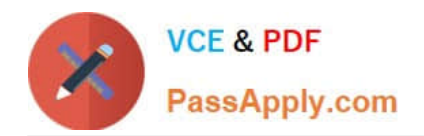

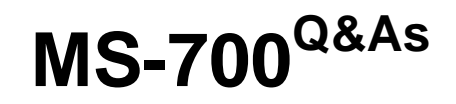

Managing Microsoft Teams

# **Pass Microsoft MS-700 Exam with 100% Guarantee**

Free Download Real Questions & Answers **PDF** and **VCE** file from:

**https://www.passapply.com/ms-700.html**

100% Passing Guarantee 100% Money Back Assurance

Following Questions and Answers are all new published by Microsoft Official Exam Center

**C** Instant Download After Purchase

**83 100% Money Back Guarantee** 

- 365 Days Free Update
- 800,000+ Satisfied Customers

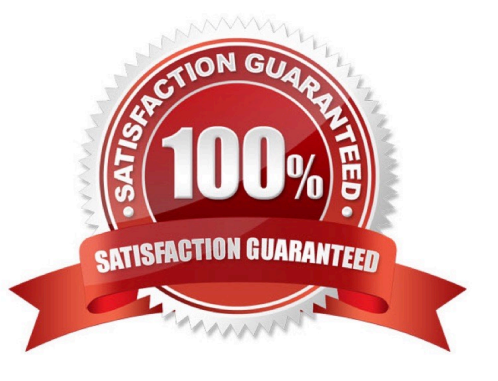

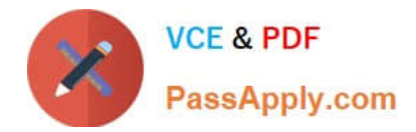

### **QUESTION 1**

HOTSPOT

You need to configure Microsoft Teams to meet the department upgrade requirements.

For each of the following statements, select Yes if that statement is true. Otherwise, select No.

NOTE: Each correct selection is worth one point.

Hot Area:

## **Answer Area**

### Can archive Project1:

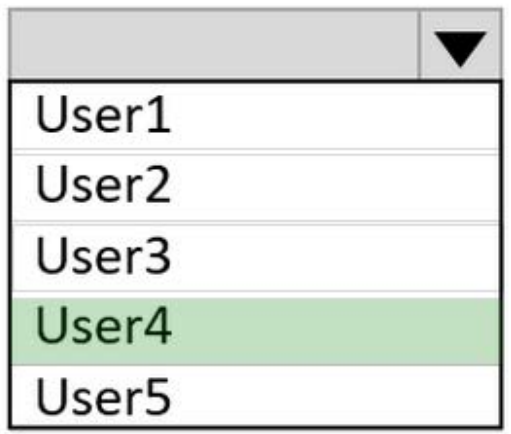

Tool:

Microsoft Teams client Microsoft 365 admin center Microsoft 365 compliance center Microsoft Teams admin center

Correct Answer:

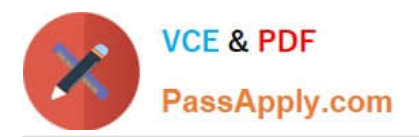

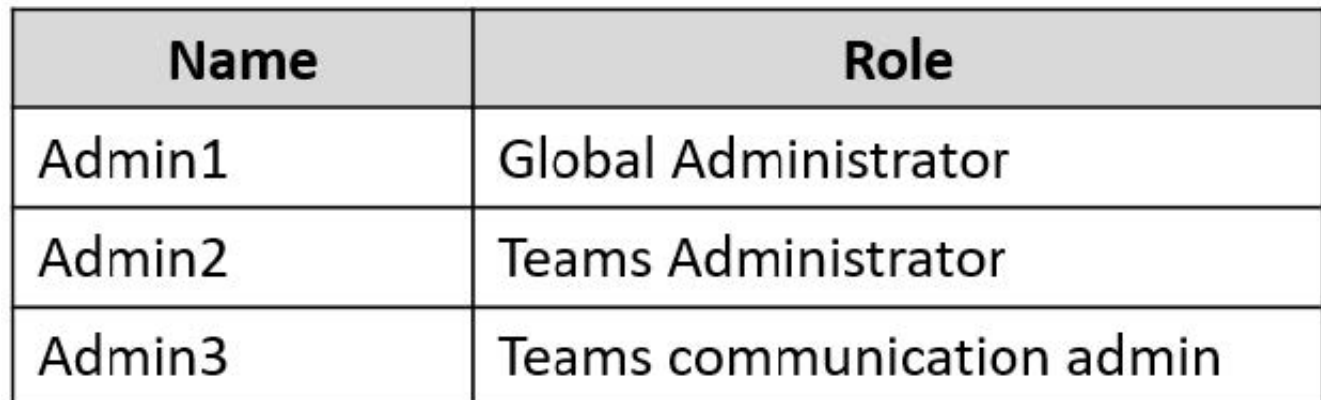

Reference: https://docs.microsoft.com/en-us/microsoftteams/teams-and-skypeforbusiness-coexistence-andinteroperability

#### **QUESTION 2**

Your company has a Microsoft 365 subscription.

You plan to configure the environment to allow external users to collaborate in Microsoft Teams by using guest access.

The company implements a new security policy that has the following requirements:

Only guest users from specific domains must be allowed to connect to collaborate by using Microsoft Teams.

Guest users must be prevented from inviting other guests.

You need to recommend a solution to meet the security policy requirements.

Solution: From the Microsoft Teams admin center, you modify the global meeting policy.

Does this meet the goal?

A. Yes

B. No

Correct Answer: B

https://docs.microsoft.com/en-us/microsoftteams/meeting-policies-in-teams

#### **QUESTION 3**

You work as a Systems Administrator for your company. The company has recently purchased a subscription to Microsoft 365. All users in your company have a Microsoft 365 E5 license.

You have deployed Microsoft Teams to all users in the company. Several teams and channels have been configured.

External contractors can access Microsoft Teams using guest accounts.

You need to configure the environment to ensure that no files containing mal ware can be opened from Microsoft Teams

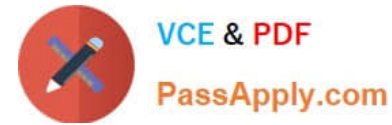

channels by either company users or external contractors.

Which of the following should you configure?

- A. Sensitivity labels.
- B. Advanced Threat Protection
- C. Protected Identity Management
- D. Conditional Access policy

Correct Answer: B

#### **QUESTION 4**

You have a Microsoft 365 E5 subscription that uses Teams.

You need to ensure that all the files in Teams channels are stored for at least one year after the files are deleted.

What should you do?

- A. Create an Audit retention policy.
- B. Enable Customer Lockbox.
- C. Create a data loss prevention (DIP) policy for Teams chat and channel messages.
- D. Create a retention policy for Microsoft SharePoint sites.

```
Correct Answer: D
```
https://docs.microsoft.com/en-us/microsoft-365/compliance/retention-policies-teams?view=o365-worldwide

#### **QUESTION 5**

Your company has a subscription to Microsoft 365. All users in your company have a Microsoft 365 E5 license.

All users use Microsoft Teams for collaboration.

A manager wants to be able to view the Microsoft Teams usage reports.

You need to assign the manager permission to view the usage reports. The solution must use the principle of least privilege.

Which of the following actions should you perform?

- A. Assign the Teams Communications Administrator role to the manager.
- B. Assign the Security Administrator role to the manager.

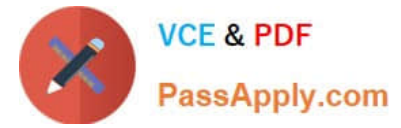

- C. Assign the Reports Reader role to the manager.
- D. Assign the Compliance Manager role to the manager.

Correct Answer: C

[MS-700 PDF Dumps](https://www.passapply.com/ms-700.html) [MS-700 Practice Test](https://www.passapply.com/ms-700.html) [MS-700 Braindumps](https://www.passapply.com/ms-700.html)